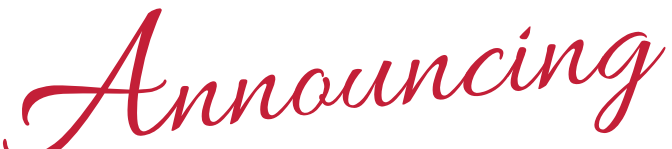

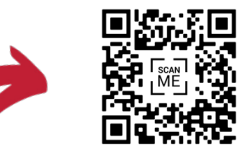

## Mid-America Carpenters Regional Benefit Services' MEMBER PORTAL

## now available to members & dependents

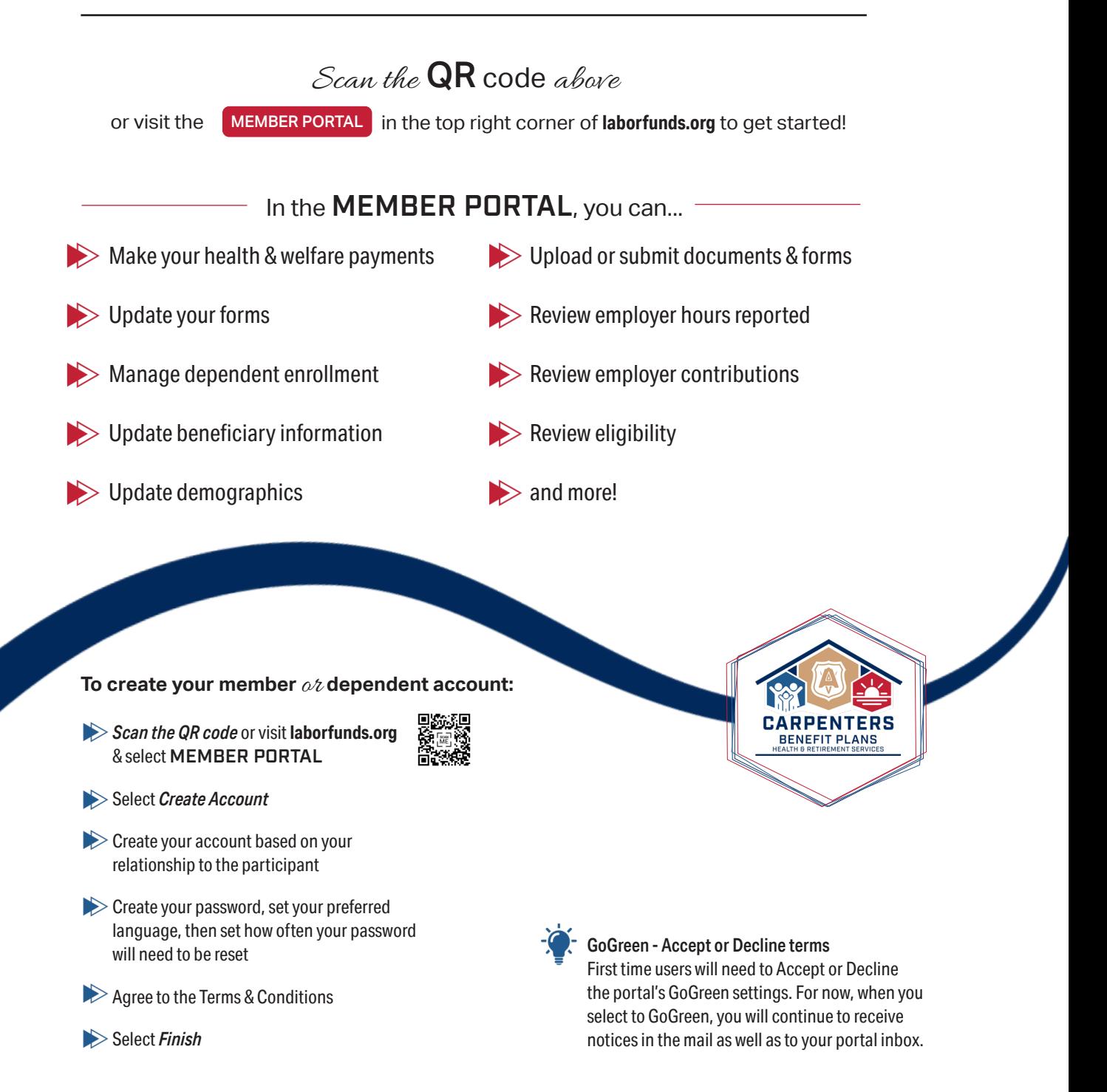